## RFAI 4「胴縁]

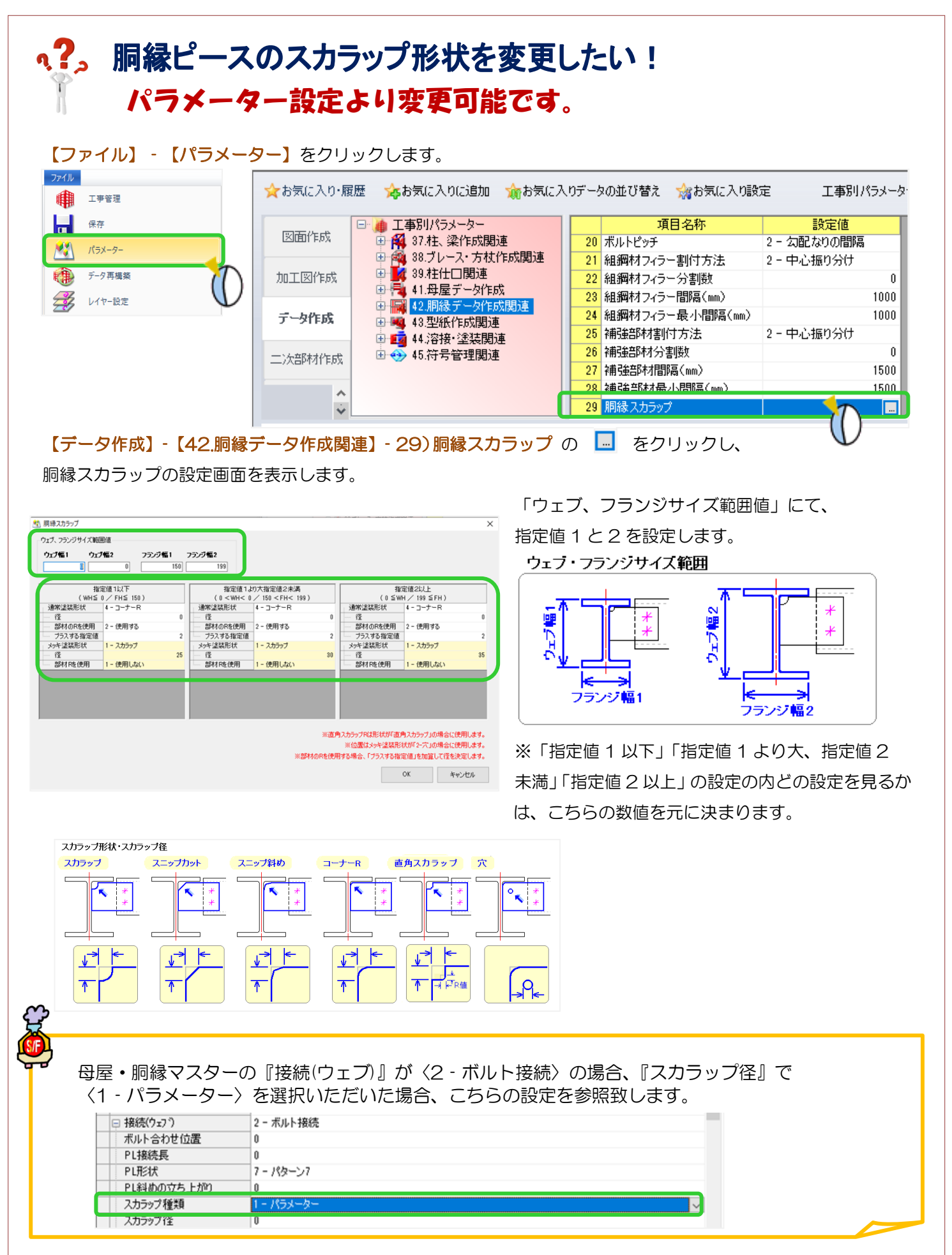